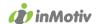

# auto Connect WEBDIV

# Validation & Registration XML Webservice

Version 1.2.5

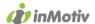

#### 1. Introduction

The Autoconnect WebDIV Validation and Registration XML webservice allows you to register a vehicle (or validate a request for registration) via a SOAP web service. The web service requires an XML block request, and will return an XML in the same http(s) call.

The raw XML is sent to the URL with the HTTP POST commando. The web service will then take some time to consult different databases. This may take a few seconds.

#### The Validation-service:

This service will inform you whether a vehicle is able to be registered based on the data you provided. Registration will not be carried out yet. The output will not include information about the owner or the vehicle.

#### The Registration-service:

This service allows you to register the vehicle in real time. The vehicle will be registered in the DIV database. As a result you will obtain all the information about the owner, the vehicle and the assigned license plate number.

#### URLs for testing/acceptance:

Validation: http://webdivacceptance.inmotiv.be/apps/licenseplate/backoffice/WSvalidation 1.2.asp Registration:

http://webdivacceptance.inmotiv.be/apps/licenseplate/backoffice/WSregistration\_1.2.asp

Attention: IP-filtering is enabled on the acceptance environment. In order to use these URLs, you will first need to share your IP-address with us.

#### URLs for production:

Validation: https://webdiv.inmotiv.be/apps/licenseplate/backoffice/WSvalidation\_1.2.asp Registration: https://webdiv.inmotiv.be/apps/licenseplate/backoffice/WSregistration 1.2.asp

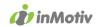

# 2. Details of the fields used in the data exchange

### Autoconnect WEBDIV Validation/Registration webservice REQUEST

| Pad            | Pad          | Pad                | Alpha Num | Mand<br>Opt | Max.<br>Length | Description                                                    | Comments                                                                                                    |
|----------------|--------------|--------------------|-----------|-------------|----------------|----------------------------------------------------------------|----------------------------------------------------------------------------------------------------|
| Authentication | Username     |                    | Α         | M           | 32             | The username that was assigned to you                          |                                                                                                    |
| Authentication | Password     |                    | А         | М           | 32             | The password that was assigned to you                          |                                                                                                    |
| Authentication | User         | UserNationalId     | N         | 0           | 11             | National number (BE) of the person completing the registration | Format: 11 digits, numbers only. When this is left blank, the webservice will use the users alternative identification. |
| Authentication | User         | UserLanguageCode   | N         | M           | 2              | Language code of the user                                      | This will determine in which language you will receive the DIV error codes. FR, NL or DE.                               |
| Request        | Transaction  | TransactionId      | N         | 0           | 10             | Transaction-ID that was given to you during validation         | Only mandatory in Registration                                                                                          |
| Request        | OwnerTitular | OwnerNationalId    | N         | 0           | 11             | National number of the owner of the vehicle.                   | Format: 11 digits. Mandatory field when the vehicle needs to be registered as a private vehicle.                        |
| Request        | OwnerTitular | CompanyNr          | N         | 0           | 10             | Company number of the owner of the vehicle.                    | Format: 10 digits. Mandatory field when the vehicle needs to be registered as a company vehicle.                        |
| Request        | OwnerTitular | OwnerLanguageCode  | А         | M           | 2              | Language code of the owner of the vehicle.                     | FR, NL or DE.                                                                                                    |
| Request        | Vehicle      | ContractNr         | А         | 0           | 20             | Your personal file number                                      | Optional, for your administration, will not be sent to DIV, neither be printed                                          |
| Request        | Vehicle      | ContractDriverName | А         | 0           | 70             | Driver name (useful for fleets)                                | Optional, will not be sent to DIV, neither be printed                                                                   |
| Request        | Vehicle      | NewUsed            | А         | М           | 1              | New or second-hand vehicle                                     | Y = new , N = second-hand                                                                                               |
| Request        | Vehicle      | Vin                | А         | M           | 17             | VIN number                                                     | Mandatory format: 17 characters. No letter 'O' possible.                                                                |
| Request        | Vehicle      | Controlcode        | N         | 0           | 3              | Control code                                                   | On the registration form to be found as 'E1/R4'                                                                         |

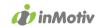

| Request | Vehicle      | FormerPlateNumber      | А | 0 | 10 | Plate number of previous owner       | For second-hand vehicles - the previous plate number as it is mentioned on the registration form.                                                                                                 |
|---------|--------------|------------------------|---|---|----|--------------------------------------|----------------------------------------------------------------------------------------------------|
| Request | Vehicle      | FormerRegistrationDate | А | 0 | 10 | Last registration date               | For second-hand vehicles - last registration date as it is mentioned on the registration form.  Format: yyyy-mm-dd.                                                                               |
| Request | Vehicle      | PedelecType            | A | 0 | 2  | PA, AU,BR or empty                   | Can be PA, AU or BR. PA: speed pedelec with pedalling assistance AU: speed pedelec that can drive autonomously BR/empty: not a speed pedelec                                                      |
| Request | Registration | PlateFormat            | А | M | 1  | Desired format of the official plate | 2 = default format, 1 = large square<br>(SUVs), M = motorcycle, P = speed<br>pedelec, scooter                                                                                                    |
| Request | Registration | CIMLanguageCode        | N | M | 2  | Language of the registration         | FR, NL or DE. A private vehicle should always be registered in the main language of the owner's municipality.                                                                                     |
| Request | Registration | DIVFormNumber          | А | 0 | 9  | Number of the registration form      | 9 digit form number from the pink form (X12)                                                                                                    |
| Request | Registration | ReusePlate             | А | M | 1  | Reutilisation of an existent plate.  | Y (yes) or N (no). If Y = ReusedPlateNumber mandatory.                                                                                                    |
| Request | Registration | ReusedPlateNumber      | А | 0 | 10 | Plate number for reutilisation       | Mandatory if ReusePlate = Y.                                                                                                    |
| Request | Registration | ExternalBroker         | Α | 0 | 28 | MemberId= Enterprisenumber=          | When filled, the registration request will not yet be executed but will be forwarded to another Autoconnect Webdiv client. Use either format: "Memberid=123456" or "Enterprisenumber=0999888777". |
| Request | Delivery     | RushDelivery           | N | М | 1  | Rush delivery                        | 1 = express delivery, 2 = normal delivery                                                                                                    |

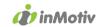

| Request | Delivery  | DeliveryType       | N | M | 1   | Delivery of the official license plate                | 1 = owner's address, 2 = address of choice, 3 = post point                                              |
|---------|-----------|--------------------|---|---|-----|-------------------------------------------------------|----------------------------------------------------------------------------------------------------|
| Request | Delivery  | PostPointcode      |   | M | 8   | Code of the post point                                | In case of delivery in post point                                                                       |
| Request | Delivery  | FdaFirstName       | А | 0 | 25  | Address of choice: name                               | Mandatory when deliveryType = 2                                                                         |
| Request | Delivery  | FdaLastName        | А | 0 | 50  | Address of choice: surname                            | Mandatory when deliveryType = 2                                                                         |
| Request | Delivery  | FdaStreet          | А | 0 | 50  | Address of choice: stree tname                        | Mandatory when deliveryType = 2                                                                         |
| Request | Delivery  | FdaHouseNumber     | А | 0 | 5   | Address of choice: house number                       | Mandatory when deliveryType = 2                                                                         |
| Request | Delivery  | FdaBus             | А | 0 | 5   | Address of choice: mailbox number                     |                                                                                                    |
| Request | Delivery  | FdaPostalcode      | А | 0 | 4   | Address of choice: post code                          | Mandatory when deliveryType = 2                                                                         |
| Request | Delivery  | FdaCity            | А | 0 | 50  | Address of choice: city                               | Mandatory when deliveryType = 2                                                                         |
| Request | Delivery  | FdaEmail           | А | 0 | 60  | Address of choice: e-mail address receiver            |                                                                                                    |
| Request | Delivery  | FdaTel             | А | 0 | 50  | Address of choice: telephone number receiver          |                                                                                                    |
| Request | Delivery  | PPContactType      | А | 0 | 1   | Delivery in post point: how to contact the receiver   | Mandatory when deliveryType = 3 or<br>RushDelivery=1.<br>1 = E-mail, 2 = SMS, 3 = Telephone             |
| Request | Delivery  | PPContactFirstName | А | 0 | 50  | Delivery in post point: name                          | Mandatory when deliveryType = 3 or RushDelivery=1.                                                      |
| Request | Delivery  | PPContactLastName  | А | 0 | 150 | Delivery in post point: surname                       | Mandatory when deliveryType = 3 or RushDelivery=1.                                                      |
| Request | Delivery  | PPContactGSM       | А | 0 | 15  | Delivery in post point: mobile phone number           | Mandatory when deliveryType = 3 or RushDelivery=1 and PPcontactType= 2 or 3.                            |
| Request | Delivery  | PPContactTel       | А | 0 | 20  | Delivery in post point: telephone number              | Mandatory when deliveryType = 3 or<br>RushDelivery=1 and PP contactType = 3<br>+ PPcontactGSM is blank. |
| Request | Delivery  | PPContactEmail     | А | 0 | 255 | Delivery in post point: e-mail adres van de ontvanger | Mandatory when deliveryType = 3 or RushDelivery=1 and PPcontactType = 1.                                |
| Request | Insurance | NBBCode            | А | M | 5   | Code of the insurance company                         | 5 digit code of the insurance company as known by NBB.                                                  |

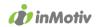

| Request | Insurance | InsuranceReferenceNr | А | M | 50 | Insurance reference number.             |                                             |
|---------|-----------|----------------------|---|---|----|-----------------------------------------|---------------------------------------------|
| Request | Options   | Frontplate           | А | 0 | 1  | Is a front plate needed?                | Y (yes) or N (no). If Y, FrontplateDelivery |
|         |           |                      |   |   |    |                                         | is mandatory.                               |
| Request | Options   | FrontplateDelivery   | А | 0 | 1  | Delivery destination of the front plate | 1 = Address of the owner, 2 = Address of    |
|         |           |                      |   |   |    |                                         | choice of the official plate                |
|         |           |                      |   |   |    |                                         |                                             |

# Autoconnect WEBDIV Validation webservice RESPONSE

| Pad      | Pad           | Pad                    | Pad | Alpha Num | Max.<br>Length | Description                       | Comments                                                                                                    |
|----------|---------------|------------------------|-----|-----------|----------------|-----------------------------------|----------------------------------------------------------------------------------------------------|
| Response | ResultSuccess |                        |     | N         | 1              | The details are correct           | If 0 = validation failed; if 1 = validation succeeded, and you can use the same details and transactionID for the registration. |
| Response | Transaction   | TransactionId          |     | N         | 10             | Transaction ID                    | TransactionID from WebDIV. Use this number to complete the registration                                                         |
| Response | Transaction   | Timestamp              |     | N         | 14             | Date and time of the registration | Format: YYYYMMDDHHMMSS                                                                                                    |
| Response | OwnerTitular  | OwnerNationalId        |     | N         | 11             | National number of the owner      | Formaat: 11 digits.                                                                                                    |
| Response | OwnerTitular  | CompanyNr              |     | N         | 10             | Company number of the owner       | Formaat: 10 digits.                                                                                                    |
| Response | OwnerTitular  | OwnerLanguageCode      |     | А         | 2              | Language code of the owner        | FR, NL or DE.                                                                                                    |
| Response | Vehicle       | ContractNr             |     | А         | 20             | Your personal file number         |                                                                                                    |
| Response | Vehicle       | Vin                    |     | А         | 17             | VIN number                        | 17 characters.                                                                                                    |
| Response | Vehicle       | Controlcode            |     | N         | 3              | Control code                      | 3 digits.                                                                                                    |
| Response | Vehicle       | FormerPlateNumber      |     | А         | 10             | Plate number of previous owner    | For second-hand vehicles - the previous plate number as it is mentioned on the registration form.                               |
| Response | Vehicle       | FormerRegistrationDate |     | А         | 10             | Last registration date            | For second-hand vehicles - last registration date as it is mentioned on the registration form. Format: yyyy-mm-dd.              |
| Response | Vehicle       | NewUsed                |     | А         | 1              | New of used vehicle?              | Y = new, N = second hand                                                                                                    |

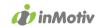

| Response | Vehicle      | PedelecType          |                  | A | 2   | PA, AU,BR or empty                   | Can be PA, AU or BR. PA: speed pedelec with pedalling assistance AU: speed pedelec that can drive autonomously BR: not a speed pedelec |
|----------|--------------|----------------------|------------------|---|-----|--------------------------------------|----------------------------------------------------------------------------------------------------|
| Response | Registration | PlateFormat          |                  | А | 1   | Desired format of the official plate | 2 = default format, 1 = large square<br>(SUVs), M = motorcycle, P = speed<br>pedelec, scooter                                          |
| Response | Registration | CIMLanguageCode      |                  | Α | 2   | Language of the registration         | FR, NL or DE.                                                                                                    |
| Response | Registration | DIVFormNumber        |                  | Α | 9   |                                      | 9 digit form number from the pink form (X12)                                                                                           |
| Response | Registration | ReusePlate           |                  | А | 1   | Reutilisation of an existent plate.  | Y (yes) or N (no).                                                                                                    |
| Response | Registration | ReusedPlateNumber    |                  | А | 10  | Plate number for reutilisation       |                                                                                                    |
| Response | Registration | ExternalBroker       |                  | Α | 28  |                                      | Other Autoconnect Webdiv client the registration request will be forwarded to.                                                         |
| Response | Insurance    | NBBCode              |                  | N | 5   | Code of the insurance company        | 5 digit code of the insurance company as known by NBB.                                                                                 |
| Response | Insurance    | InsuranceReferenceNr |                  | А | 50  | Insurance reference number           |                                                                                                    |
| Response | Errors       | Error                | ErrorType        | А | 10  | Type of error code                   | In case DIV reported an error.                                                                                                    |
| Response | Errors       | Error                | ErrorCode        | А | 255 | Error code                           | In case DIV reported an error.                                                                                                    |
| Response | Errors       | Error                | ErrorDescription | А | 400 | Description of error                 | In case DIV reported an error.                                                                                                    |

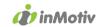

| Pad      | Pad              | Pad                     | Pad | Alpha<br>Num | Max.<br>Length | Description                       | Comments                                                                                                    |
|----------|------------------|-------------------------|-----|--------------|----------------|-----------------------------------|----------------------------------------------------------------------------------------------------|
| Response | Transaction      | TransactionId           |     | N            | 10             | Transaction ID                    | Transaction number of WebDIV                                                                                                    |
| Response | Transaction      | Timestamp               |     | N            | 14             | Date and time of registration.    | Format: YYYYMMDDHHMMSS                                                                                                    |
| Response | ResultSuccess    |                         |     | N            | 1              | Registration result               | 0 = registration failed<br>1 = registration succeeded                                                                                        |
| Response | RegistrationData | RegistrDIVRecordID      |     | А            | 10             | DIV registration ID               |                                                                                                    |
| Response | RegistrationData | RegistrRegistrationDate |     | А            | 10             | Date of this registration         |                                                                                                    |
| Response | RegistrationData | RegistrPlateNumber      |     | А            | 10             | Plate number of this registration |                                                                                                    |
| Response | RegistrationData | DIVFormNumber           |     | A            | 9              |                                   | 9 digit form number from the pink form (X12)                                                                                                 |
| Response | OwnerTitular     | OwnerNationalId         |     | N            | 11             | National number of the owner      | Format: 11 digits.                                                                                                    |
| Response | OwnerTitular     | CompanyNr               |     | N            | 10             | Company number of the owner       | Format: 10 digits.                                                                                                    |
| Response | OwnerTitular     | OwnerLanguageCode       |     | А            | 2              | Language code of the owner        | FR, NL or DE.                                                                                                    |
| Response | Vehicle          | ContractNr              |     | А            | 20             | Your personal file number         |                                                                                                    |
| Response | Vehicle          | ContractDriverName      |     | А            | 70             | Driver name (useful for fleets)   |                                                                                                    |
| Response | Vehicle          | Vin                     |     | А            | 17             | VIN number                        | 17 characters                                                                                                    |
| Response | Vehicle          | Controlcode             |     | N            | 3              | Control code                      | 3 digits                                                                                                    |
| Response | Vehicle          | FormerPlateNumber       |     | А            | 10             | Plate number of previous owner    |                                                                                                    |
| Response | Vehicle          | FormerRegistrationDate  |     | А            | 10             | Last registration date            |                                                                                                    |
| Response | Vehicle          | PedelecType             |     | A            | 2              | PA, AU,BR or empty                | Can be PA, AU or BR. PA: speed pedelec with pedalling assistance AU: speed pedelec that can drive autonomously BR/empty: not a speed pedelec |

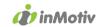

| Response | Vehicle      | VehicleCarDesc               | А | 60  | Vehicle description                  | Contains make and model.                                                                      |
|----------|--------------|------------------------------|---|-----|--------------------------------------|-----------------------------------------------------------------------------------------------|
| Response | Vehicle      | VehicleCarKind               | А | 50  | Vehicle type                         |                                                                                               |
| Response | Vehicle      | VehicleNewYN                 | А | 1   | New or second hand                   | Y = new; N = used                                                                             |
| Response | Vehicle      | VehiclePVANumber             | А | 6   | Belgian, PVA number                  | Will be empty as of end 2022.                                                                 |
| Response | Vehicle      | VehicleEnergyCode            | А | 2   | Fuel kind                            |                                                                                               |
| Response | Vehicle      | VehicleCylinder              | N | 5   | Cylinder capacity                    |                                                                                               |
| Response | Vehicle      | VehicleCarMake               | А | 100 | Make                                 | Will be empty as of end 2022.                                                                 |
| Response | Vehicle      | VehicleCarType               | А | 100 | Model                                | Will be empty as of end 2022.                                                                 |
| Response | Vehicle      | VehicleColour                | А | 100 | Colour                               | Will be empty as of end 2022.                                                                 |
| Response | Vehicle      | VehicleCarKW                 | N | 5   | Kilowatt                             |                                                                                               |
| Response | Vehicle      | VehicleCarMass               | N | 5   | Mass                                 |                                                                                               |
| Response | Vehicle      | VehicleMaxWght               | N | 5   | Max. weight (kg)                     |                                                                                               |
| Response | Vehicle      | VehicleMaxWghtTrailer        | N | 5   | Max. trailer weight (kg)             | Will be empty as of end 2022                                                                  |
| Response | Vehicle      | VehicleNbrSeated             | N | 3   | Number of seating places             |                                                                                               |
| Response | Vehicle      | VehicleNbrStanding           | N | 3   | Number of standing places            | Will be empty as of end 2022.                                                                 |
| Response | Vehicle      | VehicleFirstRegistrationDate | А | 10  | First registration date              | Format: yyyy-mm-dd                                                                            |
| Response | Vehicle      | ReqETG                       | А | 40  | WVTA / European type approval number |                                                                                               |
| Response | Vehicle      | ReqVariant                   | А | 25  | Variant                              | As specified on the COC                                                                       |
| Response | Vehicle      | ReqVersie                    | А | 35  | Version                              | As specified on the COC                                                                       |
| Response | Vehicle      | CO2                          | N | 5   | CO2-emission in gr/km                | Will be empty as of end 2022.                                                                 |
| Response | Vehicle      | CO2NEDCcombined              | N | 5   | CO2-emission in gr/km                |                                                                                               |
| Response | Vehicle      | CO2NEDCweightedcombined      | N | 5   | CO2-emission in gr/km                |                                                                                               |
| Response | Vehicle      | CO2WLTPcombined              | N | 5   | CO2-emission in gr/km                |                                                                                               |
| Response | Vehicle      | CO2WLTPweightedcombined      | N | 5   | CO2-emission in gr/km                |                                                                                               |
| Response | Registration | PlateFormat                  | А | 1   | Desired format of the official plate | 2 = default format, 1 = large square<br>(SUVs), M = motorcycle, P = speed<br>pedelec, scooter |

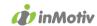

| Response | Registration | CIMLanguageCode      |                  | А | 2   | Language of the registration            | FR, NL or DE.                                                                  |
|----------|--------------|----------------------|------------------|---|-----|-----------------------------------------|--------------------------------------------------------------------------------|
| Response | Registration | ReusePlate           |                  | А | 1   | Reutilisation of an existent plate.     | Y (yes) or N (no).                                                             |
| Response | Registration | ReusedPlateNumber    |                  | Α | 10  | Plate number for reutilisation          |                                                                                |
| Response | Registration | ExternalBroker       |                  | Α | 28  |                                         | Other Autoconnect Webdiv client the registration request will be forwarded to. |
| Response | Insurance    | NBBCode              |                  | N | 5   | Code of the insurance company           | 5 digit code of the insurance company as known by NBB.                         |
| Response | Insurance    | InsuranceReferenceNr |                  | Α | 50  | Insurance reference number              |                                                                                |
| Response | Options      | Frontplate           |                  |   | 1   | Front plate ordered?                    | Y (yes) or N (no).                                                             |
| Response | Options      | FrontplateDelivery   |                  | А | 1   | Delivery destination of the front plate | 1 = Address of the owner, 2 = Address of choice of the official plate          |
| Response | Errors       | Error                | ErrorType        | Α | 10  | Type of error code                      | In case DIV reported an error.                                                 |
| Response | Errors       | Error                | ErrorCode        | А | 255 | Error code                              | In case DIV reported an error.                                                 |
| Response | Errors       | Error                | ErrorDescription | Α | 400 | Description of error                    | In case DIV reported an error.                                                 |

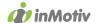

#### 3. Input validation

The above restrictions on the various input parameters are enforced by the web services. Whenever a parameter does not meet the required standard, an ErrorType "INVALIDDATA" will appear. If multiple errors are found, only one validation will be displayed at a time.

#### 4. Error code examples

Error codes can occur on multiple levels within the Autoconnect WEBDIV Validation and Registration web services.

#### ErrorType "NOAUTH"

This error will appear when you do not have access to the web services based on the Username and Password you provided. Get in touch with our service desk in order to obtain access.

#### ErrorType "INVALIDXML"

This error will appear when the XML request is built incorrectly. Please verify and resend the XML. Attention: Validation and Registration contain a different XML root element.

#### ErrorType "INVALIDDATA"

This error will appear when the provided values in the input parameters aren't in the correct format (numeric, alphanumeric, length, mandatory, summary).

The ErrorCode element will reflect which value is causing the error.

Please verify and resend the XML.

#### ErrorType "COMERROR"

This error will appear when a communication error has occured within the DIV database. Some ErrorCode element examples are:

READDATA: an error occurred while trying to read the result from the database SAVEDATA: an error occurred while trying to save the result to the database

DIVWEB: communication error

UNKNOWN: unknown

Please get in touch with our service desk if you receive any of these error codes.

#### ErrorType "DIVERROR"

These error codes relate to the data content and are generated by DIV.

A code is provided in the ErrorCode element. A list with error code examples is available on request.

#### 5. Registration Request example

(for Validation you can replace < WebdivRegistration >, by < WebdivValidation >)

```
<?xml version="1.0" encoding="UTF-8" standalone="yes"?>
<WebdivRegistration>
        <Authentication>
                 <Username>UserName</Username>
                 <Password>Password</Password>
                         <UserNationalId> 87032802414/ UserNationalId >
                         <UserLanguageCode>NL</UserLanguageCode>
                 </User>
        </Authentication>
        <Request>
```

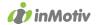

```
<OwnerTitular>
                         <CompanyNr>0425252525</CompanyNr>
                         <OwnerLanguageCode>NL</OwnerLanguageCode>
                </OwnerTitular>
                <Vehicle>
                         <ContractNr>344556</ContractNr>
                         <NewUsed>Y</NewUsed>
                         <Vin>AAAAABBBBB1234567</Vin>
                         <PedelecType>PA</PedelecType>
                </Vehicle>
                <Registration>
                         <PlateFormat>2</PlateFormat>
                         <CIMLanguageCode>NL</CIMLanguageCode>
                         <DIVFormNumber>123456789</DIVFormNumber>
                         <ReusePlate>N</ReusePlate>
                         <ExternalBroker>memberid=12345</ExternalBroker>
                </Registration>
                <Delivery>
                         <RushDelivery>2</RushDelivery>
                         <DeliveryType>2</DeliveryType>
                         <FdaFirstName>John</FdaFirstName>
                         <FdaLastName>Smith</FdaLastName>
                         <FdaStreet>Katwilgweg</FdaStreet>
                         <FdaHouseNumber>2</FdaHouseNumber>
                         <FdaBus/>
                         <FdaPostalcode>2050</FdaPostalcode>
                         <FdaCity>Antwerpen</FdaCity>
                         <FdaEmail/>
                         <FdaTel/>
                </Delivery>
                <Insurance>
                         <NBBCode>00039</NBBCode>
                         <InsuranceReferenceNr>343434/InsuranceReferenceNr>
                <Options>
                         <FrontPlate>Y</FrontPlate>
                         <FrontPlateDelivery>2</FrontPlateDelivery>
                </Options>
        </Request>
</WebdivRegistration>
```

#### 6. Customer support

For further inquiries, contact the inMotiv Servicedesk via servicedesk@inmotiv.be or 03/369.18.17.